## **المحاضرة الرابعة**

## **اختبار الفرضيات في حالة عينة واحدة**

**أوال . االختبار التائي لمقارنة المتوسطات في حالة عينة واحدة** *test sample one*

 **.***1* **مختصرات نظرية حول االختبار** 

يستخدم هذا االختبار للمقارنة بني املتوسط احلسايب لعينة واحدة *x* واملتوسط احلسايب للمجتمع µ

األصلي، ملعرفة ما إذا كانت **هنالك فروق معنوية** ذات داللة إحصائية بني املتوسطني، مع افرتاض تساوي التباين بني العينة واجملتمع. أو بصيغة أخرى **مقارنة المتوسط الحسابي للمتغير المراد دراسته مع متوسط فرضي يتم حسابه سلفا.** ويستهدف االختبار التائي اختبار الفرضية الصفرية *0H* اليت تقول بأنه ال توجد فروق ذات داللة إحصائية بني املتوسط احلسايب للعينة واملتوسط احلسايب للمجتمع:

 $\chi \neq \mu$  أو خطأها وبالتالي صحة الفرضية البديلة  $\mathcal{H}$ التي تقول بالعكس أي  $\chi$  =  $\mu$ 

$$
T = \frac{x - \mu}{\frac{S}{\sqrt{N}}}
$$
 : <sup>1</sup>تالاية<sup>1</sup> : <sup>1</sup>تالية<sup>1</sup>

تقارن القيمة احملسوبة بالقيمة النظرية لـ *T* أو اجملدولة فإن وجد ان القيمة احملسوبة أكرب من اجملدولة فإننا نرفض فرضية العدم *0H*، µ ≠ *x* و إن وجد أن القيمة احملسوبة أصغر من القيمة اجملدولة فإننا نقبل الفرضية الصفرية أي أن µ = *x*

## **.***2* **مثال تطبيقي لتطبيق اختبار** *test t* **في برنامج** *spss*

**.** 

يف هذا املثال، سنحاول اختبار معنوية األسئلة املقرتحة يف استمارة حبث حول موضوع **فعالية العمل النقابي في المؤسسة االقتصادية العمومية** حيث نقرتح كمثال *7* أسئلة يف حمور ارتأينا أن يكون مثال حول التعدد النقابي والفعالية النقابية، وقد اقترحت اختيارات للإحاية حسب **مقياس ليكرت الثالثي<mark>ل</mark>:** موال<mark>و2 ا</mark> محايد<mark>ا 3</mark>

<sup>&</sup>lt;sup>1</sup> تم التطرق إلى الاختبار التائي في حالة عينة واحدة وحالة عينتين مترابطتين ومستقلتين وكيفية حساب الاختبار في كل حالة من هذه الحالات حسابيا وشروط اختيار االختبار.

معارض كما نفرتض أن عدد أفراد العينة هو *20* عامال، حيث طلب منهم اختيار اإلجابة املناسبة. وقد كانت الأسئلة المقترحة في الاستمارة بالشكل التالي:

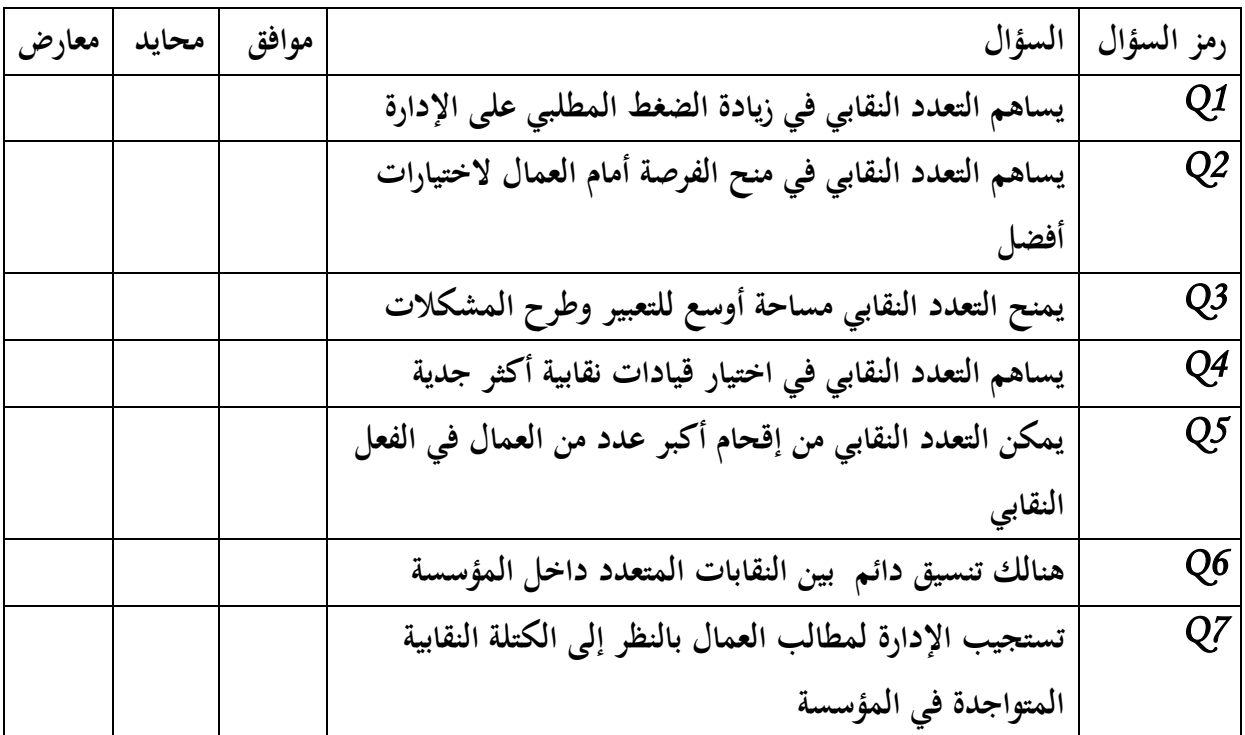

**وسنحاول من خالل هذا المثال حساب قيمة المتوسط الحسابي واالنحراف المعياري للبنود ثم اختبار معنوية كل بند من البنود من خالل اختبار** *test t***.**

*1.2* **مرحلة إدخال البيانات:**

نتبع املراحل املشار إليها يف احملاضرتني السابقتني، من أجل إدخال إجابات املبحوثني يف برنامج *spss* من خالل:

 تسمية املتغريات يف صفحة *view variable*و هي يف هذه احلالة األسئلة حيث نقوم برتميزها بالشكل التايل السؤال األول *1Q*، السؤال الثاين *2Q* ،... السؤال السابع *7Q*. مث ترميز اختيارات اإلجابة يف قائمة *values*، يف اجلدول احلواري *labels value*. حيث: موافق =  $1 = 2$ ، معارض $= 1$ 

**\*** إدخال البيانات/ املشاهدات يف صفحة *view data* حسب عدد األسئلة واملتكونة من *7* أسئلة )*7* أعمدة( وعشرون خطا وهم ميثلون عدد أفراد العينة )*20* فردا(.

*2.2* **حساب قيمة****المتوسط الحسابي للبنود:**

خنتار من قائمة *Analyze* األمر *statistics descriptive* مث األمر *descriptive* 2 1 ليظهر جدول الشكل رقم)*01*( حواري نقوم بنقل األسئلة إىل خانة *variables* ونضغط على 3 4 أيقونة *options* لنختار *mean*و *deviation.std* الشكل رقم )*02*( 5

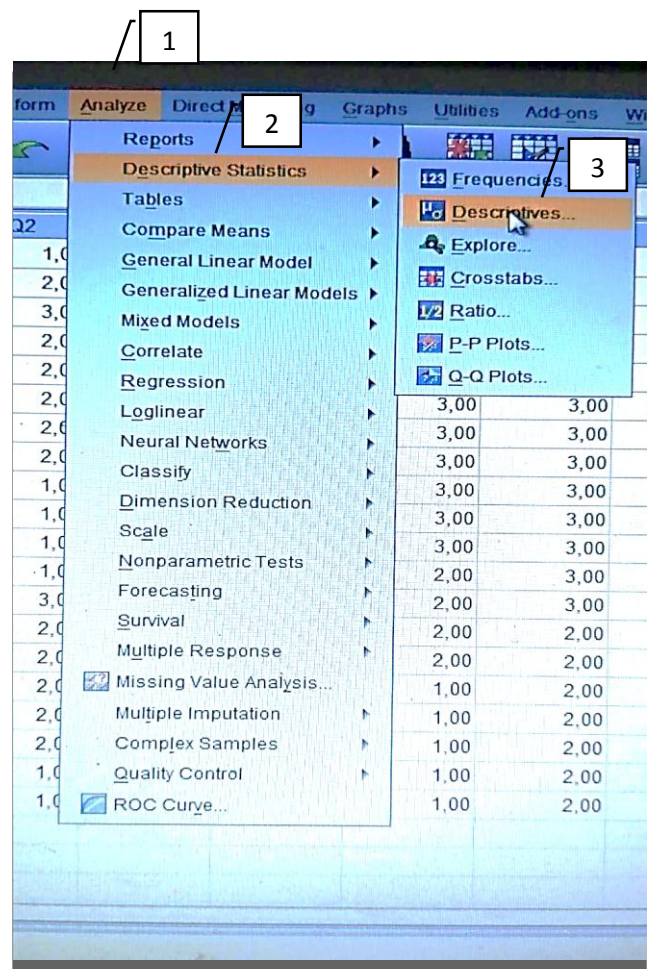

الشكل رقم )*01*(

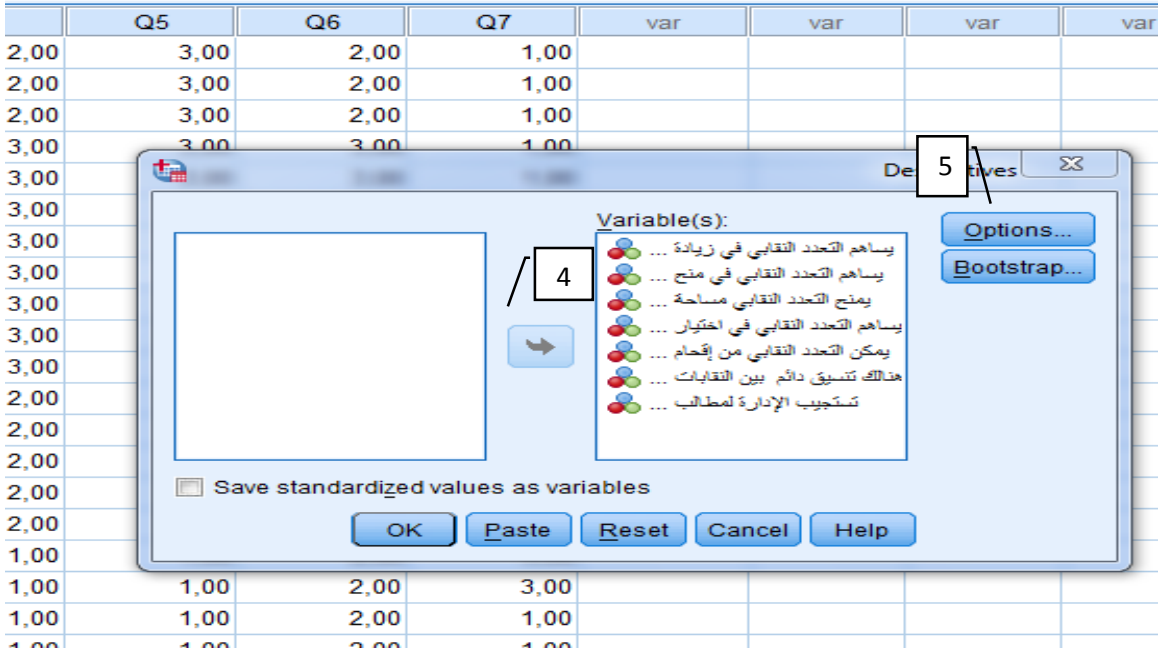

الشكل رقم )*02*(

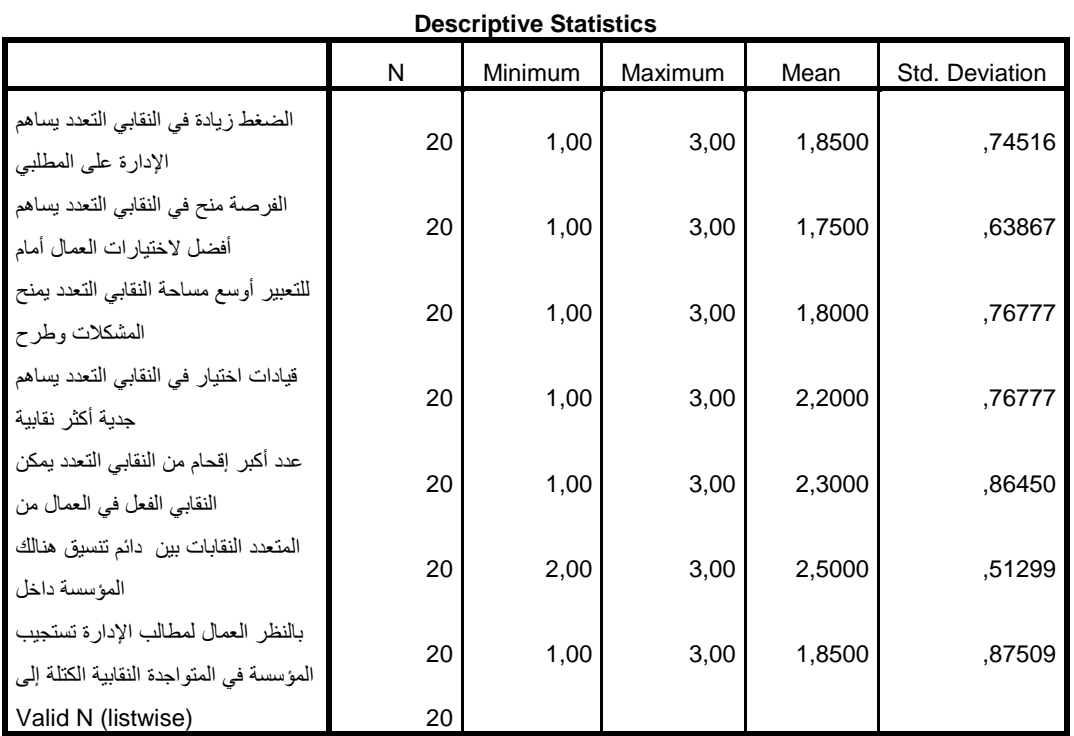

ميثل اجلدول السابق نتائج حساب املتوسط احلسايب واالحنراف املعياري لكل بند حيث يكون اهلدف من حساب هذه القيم للبنود وهي القيم التي ستحدد اتجاه مواقف العينة من خلال تحديد فئات الاتحاه والبنود التي تحوز على أكثر اتفاق من طرف أفراد العينة و ترتيب رتب الأسئلة من خلال المتوسطات

احلسابية حبيث أن السؤال الذي يقابله أكرب متوسط حسايب هو من يأخذ الرتبة األوىل و هكذا وصوال إىل أصغر متوسط حسايب.

## **.***3.2* **حساب قيمة** *test t* **من خالل برنامج** *spss*

بالعودة للمثال السابق حول موضوع **فعالية العمل النقابي في المؤسسة الاقتصادية العمومية،** وباالعتماد على مشاهدات/إجابات املستجوبني حول البنود املقرتحة يف استمارة البحث السابقة وبغرض اختبار فرضيات االختبار التالية:

*0H*: ليس هنالك فروق معنوية ذات داللة إحصائية بني اجتاهات املستجوبني حنو موضوع الفعالية النقابية يف املؤسسة االقتصادية اجلزائرية عند α =*0.05*

*1H*: هنالك فروق معنوية ذات داللة إحصائية بني اجتاهات املستجوبني حنو موضوع الفعالية النقابية  $0.05 = \alpha$  في المؤسسة الاقتصادية الجزائرية عند

يكون حساب قيمة *test T* يف برنامج *spss* من خالل املراحل التالية:

**أولا**: سنعتمد على نفس بيانات المثال السابق (حساب المتوسط الحسابي والانحراف المعياري) حيث قمنا بترميز أسئلة أسئلة الاستمارة  $Q$  . …  $Q$  )في صفحة *Variable view* وترميز الاختيارات لإلجابات كذلك، مث إدخال املشاهدات يف صفحة *view Data*.

### **ثانيا****حساب قيمة** *test t*

خنتار من قائمة *Analyze* األمر *means compare* أي )مقارنة املتوسطات(، مث خنتار 2 1 الامر one sample T-test أي ( الاختبار التائي لعينة واحدة) <mark>[ 3 ]</mark>حيث يظهر جدول حواري حتت نفس الوسم، نقوم فيه بنقل األسئلة )املتغريات( إىل مربع *variables test* مع حتديد قيمة 4 الاختبار (المتوسط الفرضي) والذي يساوي 2، <mark>\_ 5 \_</mark>حيث أن عدد اختيارات الإجابة هو 3 كما هو موضح يف الشكلني )*03*( و)*04*( :

|                                 | Analyze<br><b>Direct Marketing</b>                                                                                                    | <b>Graphs</b> | <b>Utilities</b>     | Add-ons                                                                                                    | <b>Window</b><br>Help |
|---------------------------------|----------------------------------------------------------------------------------------------------|---------------|----------------------|----------------------------------------------------------------------------------------------------|-----------------------|
|                                 | <b>Reports</b><br><b>Descriptive Statistics</b><br><b>Tables</b><br>2                                                                     | ▶<br>E<br>►   |                      | <b>BEBEER</b><br><b>FEEEEE</b>                                                                                  |                       |
| 1,0<br>2,0<br>3,0<br>2,0<br>2,0 | <b>Compare Means</b><br><b>General Linear Model</b><br><b>Generalized Linear Models</b><br><b>Mixed Models</b><br>Correlate<br>Regression |               | M Means              | 3<br><b>C</b> One-Sample T Test<br>Independent-Samples T Test<br>Paired-Samples T Test<br><b>D</b> ne-Way ANOVA |                       |
| 2,0<br>2, 6<br>2,0              | Loglinear<br><b>Neural Networks</b><br>Classify                                                                                           |               | 3,00<br>3.00<br>3,00 | 3,00<br>3,00<br>3,00                                                                                            | 1.00<br>1.00<br>2,00  |
| 1,0<br>1,0<br>1.0               | <b>Dimension Reduction</b><br>Scale                                                                                                    |               | 3,00<br>3,00<br>3,00 | 3,00<br>3,00                                                                                                    | 2.00<br>2,00          |
| $-1.0$<br>3,0                   | <b>Nonparametric Tests</b><br>Forecasting<br>Survival                                                                                     |               | 2,00<br>2,00         | 3.00<br>3.00<br>3.00                                                                                            | 3.00<br>3.00<br>3.00  |
| 2,0<br>2,0<br>2.0               | <b>Multiple Response</b><br>Missing Value Analysis                                                                                        |               | 2.00<br>2.00<br>1.00 | 2,00<br>2.00<br>2.00                                                                                            | 2.00<br>2.00<br>3.00  |
| 2.0<br>2.0                      | <b>Multiple Imputation</b><br><b>Complex Samples</b>                                                                                      |               | 1.00<br>1.00         | 2.00<br>2.00                                                                                                    | 3.00<br>3.00          |
| 1.0<br>1.0                      | <b>Quality Control</b><br>ROC Curve                                                                                                    |               | 1.00<br>1.00         | 2,00<br>2.00                                                                                                    | 1.00<br>1.00          |

الشكل رقم )*03*(

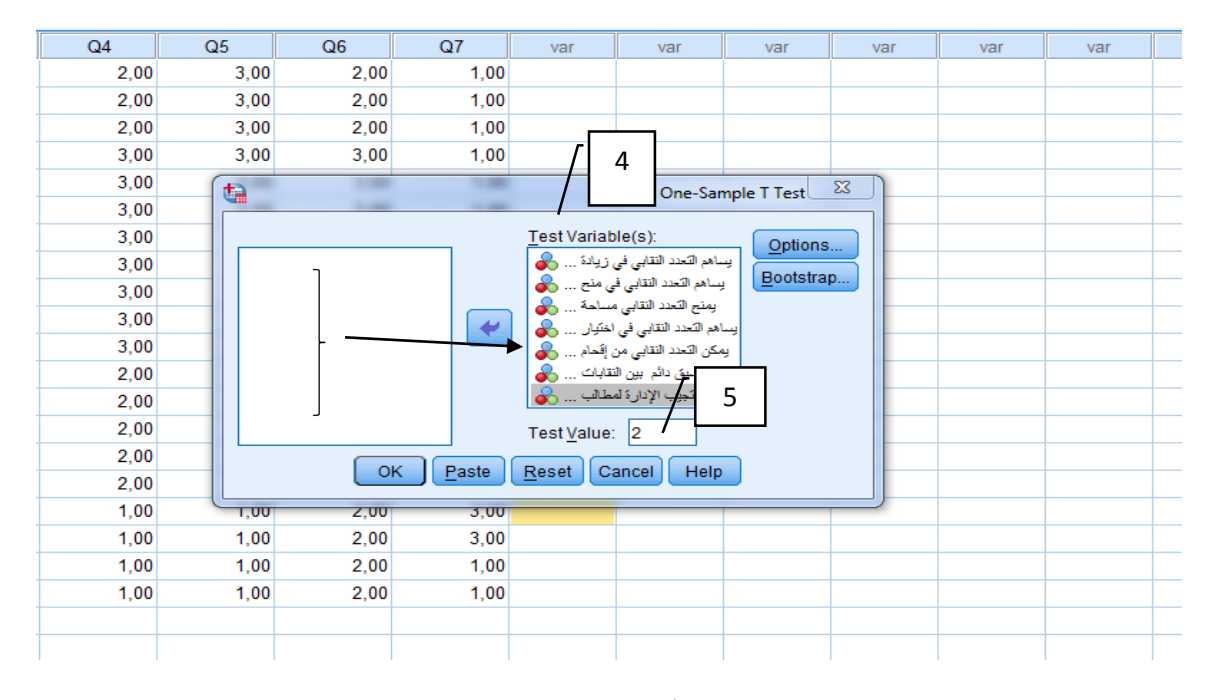

الشكل رقم )*04*(

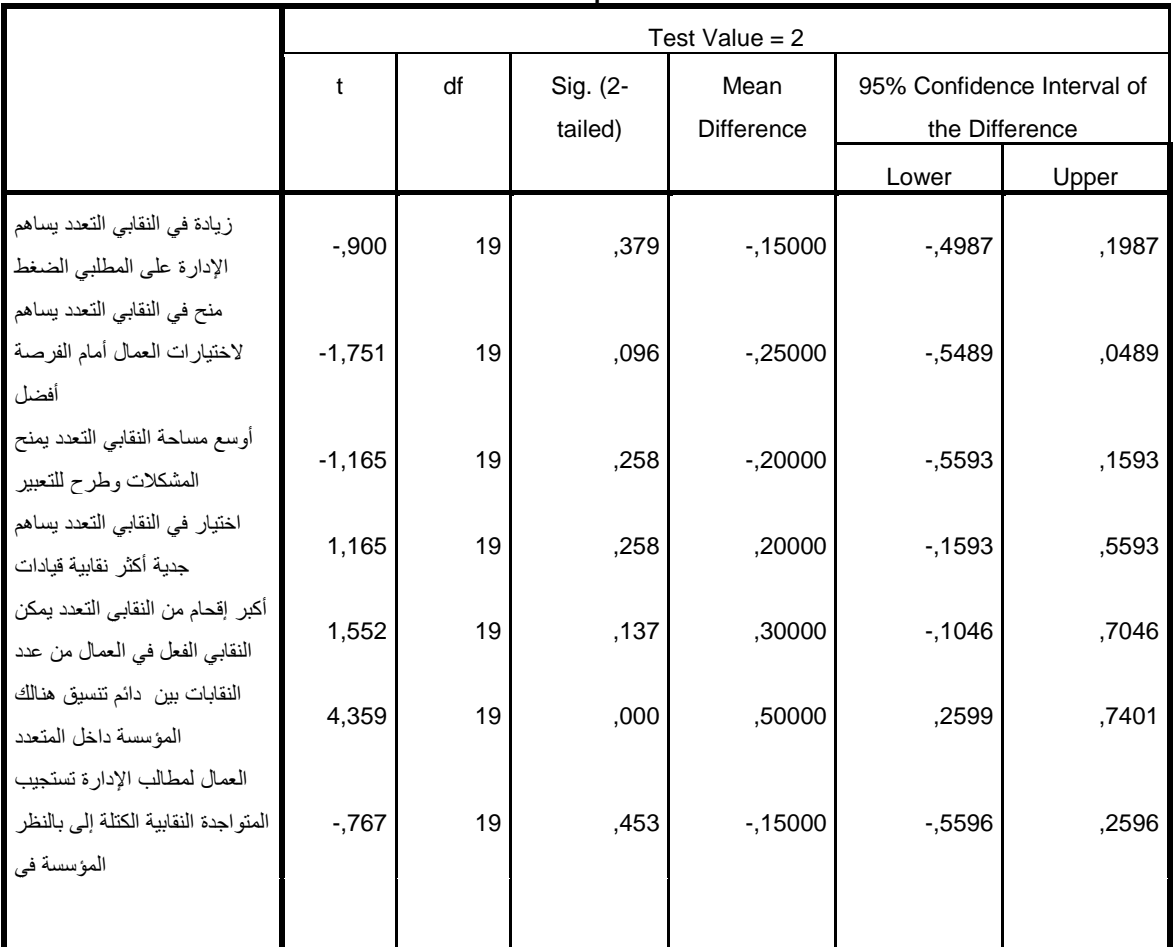

**One-Sample Test**

ميثل اجلدول السابق خمرجات *output* لتحليل الربنامج للبيانات باستخدام اختبار *test T* حيث تظهر يف اجلدول قيمة *t*لكل بند من البنود ودرجة احلرية *df* واليت تساوي إىل )*-1n* )أي )*1*-*20*(، مث مستوى الداللة عند اجلانبني *tailed tow -sig* وهي أهم قيمة لتدليل على إمكانية وجود فروق معنوية في اتحاهات الافراد نحو السؤال أو لا. وبالنظر لقيمة مستوى الدلالة sig في الجدول نلاحظ أن أغلب القيم أكرب من *0.05* أي أنه ال توجد فروق ذات داللة إحصائية بني اجتاهات األفراد حنو هذه األسئلة ما عدا السؤال رقم *6* حيث قيمة الداللة أقل من *0.05* أي أن هنالك فروق معنوية ذات داللة إحصائية بني اجتاهات أفراد العينة حنو هذا السؤال. **ثانيا اختبار** *²chi***كاي مربع للمطابقة في حالة عينة واحدة** 

**.***1* **مدخل نظري حول االختبار**

ينتمي هذا االختبار إىل فئة االختبارات الّالمعلمية وهو، حيث ال تتوافر شروط استخدام الطرق املعلمية أي تحانس تباين العينات والتوزيع الطبيعي للبيانات، ويستخدم في حالة البيانات الاسمية (الكيفية) ويُطلق على اختبار (كاي مربع) اختبار حسن المطابقة *Goodness of fit* ، نظراً لأنه يستخدم فى حالة الكشف عن دلالة الفروق بين الأعداد الملاحظة ، أو التكرارات الملاحظة من الأشياء ، أو االستجابات الواقعة يف كل تصنيف والعدد املتوقع املعتمد على الفرض الصفرى ، أو التكرارات املتوقعة 2 ) التكرارات النظرية للمتغري موضوع الدراسة يف اجملتمع األصلي ( و يتم حساب قيمة *²Chi* من خالل العالقة الرياضية التالية :

$$
C\hat{h}^{2} = \sum \frac{(fo - fe)^2}{fe}
$$

حيث ميثل *fo*: التكرارات املالحظة

اما *fe*: التكرارات املتوقعة

وتقارن القيمة احملسوبة بقيمة نظرية/جمدولة من جدول قيم *²chi* النظرية اليت تستخرج من خالل قيميت  $>$  أي (عدد الاختيارات *-1*) و  $0.01/$   $0.05$ ، فإن وجد أن القيمة المحسوبة  $d\bar{f}=(k-1)$ القيمة الجحدولة فهذا يعني عدم وجود فروق معنوية بين الملاحظ والمتوقع أي أننا نقبل الفرضية الصفرية*0H*، و إن وجد العكس فهذا معناه وجود فروق معنوية بني التكرارات املالحظة و املتوقعة أي أننا نرفض *0H* ونقبل الفرضية البديلة *1H*.

# *1.3* **مثال تطبيقي لكفية حساب** *²CHI* **لعينة واحدة**

**.** 

كمثال على تطبيق هذا االختبار يف برنامج *SPSS* لنفرتض حمور من استمارة حبث حول **موضوع األداء الوظيفي لدى عمال القطاع الخاص،** مع افرتاض أن االستمارة قد مت توزيعها على *20* عامال

عبد المنعم أحمد الدردير، الإحصاء البارمتري واللابارامتري في اختبار فروض البحوث النفسية والتربوية والاجتماعية، القاهرة، دار عالم الكتب، 2005، ص 188

يف أحد الورشات، إذ كانت األسئلة ضمن حمور **دور المعارف المسبقة للعامل في األداء،** و كانت أسئلة الاستمارة في هذا المحور كالتالي: **-1** هل تعتقد أنه كانت لديك القدرات للقيام مبهام وظيفتك عند إلتحاقك هبا ؟ نعم ال **-2** هل كنت مقتنعا أن التدريب هو احلل احلقيقي ملشكلتك يف أداء وظيفتك؟ مقتنع إلى حد كبير فير مقتنع إطلاقا <sup>[</sup> **-3**هل قامت اإلدارة جبمع معلومات حول مدى قدرتك يف أداء وظيفتك قبل التدريب؟ نعم ال ما هي الطرق التي اعتمدتما الإدارة في جمع المعلومات:  $4\,$ إجراء مقابالت قيام رئيسك املباشر تقدمي إستمارة معك بتقدير أدائك تتعلق مبشكالتك إجراء اختبارات **-5** هل سبق وأن قام رئيسك املباشر مبناقشتك حول مدى قدرتك يف أداء وظيفتك؟ نعم ال **-6** ما مدى علمك خبطوات تنفيذ وظيفتك؟ كلها معظمها بعضها **-7** ما مدى علمك بأمهية وظيفتك بالنسبة للوظائف األخرى؟ أعلم إىل حد كبري أعلم إىل حد ما الأعلم إطالقا

**كما تم اإلشارة اليه في االختبار السابق )***test t* **)وبنفس المراحل سيتم ما يلي:**

- ترميز أسئلة اإلستمارة يف صفحة املتغريات *view variable*( *6Q…1Q*)
- ترميز إجابات املبحوثني يف صفحة *view data* بإعطاء قيمة رقمية لكل إجابة/مشاهدة، وادخاهلا يف األمر ـ *values* كما مت التطر إليه يف االختبار )أنظر الصفحة رقم ( لتظهر صفحة املتغريات يف النهاية بالشكل التايل

|   | Data<br>View   |            |                 | Transform Analyze Direct Marketing |                       | Graphs         | Utilities Add-ons            | Window<br>Help                        |                |           |
|---|----------------|------------|-----------------|------------------------------------|-----------------------|----------------|------------------------------|---------------------------------------|----------------|-----------|
| ۳ | 負              | <b>II.</b> | <b>K</b> 2      |                                    | ▐▓▌▙▖▆▊▏              | 編<br>砷         | $\overline{\mathbf{M}}$<br>膘 | H<br>$\Delta_{\!\!\!\!\!\!\triangle}$ | $\frac{a}{14}$ | $\varphi$ |
|   |                |            |                 |                                    |                       |                |                              |                                       |                |           |
|   | Q <sub>1</sub> |            | Q2              | Q <sub>3</sub>                     | Q <sub>4</sub>        | Q <sub>5</sub> | Q6                           | $Q$ 7                                 | var            | var       |
|   |                | تحم        | مقتنع الی حد ما | تعع                                | قيام الرئيس           | تعع            | كلها                         | أعلم إلى حد كبير                      |                |           |
|   |                | x          | مقتنع الی حد ما | Y.                                 | قيام الرئيس           | Y              | كلها                         | أعلم إلى حد ما                        |                |           |
|   |                | اقحم       | غير منتع اطلاقا | Y                                  | قيام الرئيس …         | تعم            | كلها                         | أعلم إلى حد ما                        |                |           |
|   |                | x          | مقتنع الی حد ما | Y.                                 | قيام الرئيس …         | اقحع           | كلها                         | أعلم إلى حد ما                        |                |           |
|   |                | التحج      | مقتنع الی حد ما | إقحم                               | قيام الرئيس …         | تحم            | كلها                         | أعلم إلى حد ما                        |                |           |
|   |                | اقحم       | مقتنع الی حد ما | إقحع                               | نقديم استمارة         | تعم            | كلها                         | أعلم إلى حد ما                        |                |           |
|   |                | انعم       | مقتنع الی حد ما | اقحع                               | نقديم استمارة         | تعم            | كأيها                        | أعلم إلى حد ما                        |                |           |
|   |                | انحم       | مقتنع الی حد ما | إقحم                               | تقنيم استمارة         | تعم            | كلها                         | أعلم إلى حد ما                        |                |           |
|   |                | اقحع       | مقتنع الی حد ما | $\mathbf{v}$                       | أجزاء اختبارات        | تحم            | كلها                         | أعلم إلى حد ما                        |                |           |
|   |                | تعم        | مقتنع الی حد ما | ΥL                                 | أجزاء اختبارات        | تحم            | معظمها                       | أعلم إلى حد ما                        |                |           |
|   |                | Y.         | مقتنع الی حد ما |                                    | اجراء اختبارات   لا   | Y              |                              | أعلم إلى حد كبير  معظمها              |                |           |
|   |                | Y          | مقتنع الی حد ما |                                    | اجراء اختبارات   لا   | x              |                              | أعلم إلى حد كبير  معظمها              |                |           |
|   |                | x          | مقتنع الی حد ما |                                    | اجراء اختبارات   لا   | Y              |                              | أعلم إلى حد كبير  معظمها              |                |           |
|   |                | x          | مقتنع الی حد ما | γI                                 | أجزاء اختبارات        | Y              |                              | أعلم إلى حد كبير  بعضها               |                |           |
|   |                | Y.         | مقتنع الی حد ما | إقحم                               | قيام الرئيس           | x              |                              | أعلم إلى حد كبير۔ إيحنتها             |                |           |
|   |                | Y          | غير منتع اطلاقا | إقحم                               | قيام الرئيس …         | Y              |                              | أعلم إلى حد كبير  بعضها               |                |           |
|   |                | إقحم       | غير متنع اطلاقا | أقحم                               | قيام الرئيس …         | Y              |                              | أعلم إلى حد كبير  بعضها               |                |           |
|   |                | انحم       | مقتنع الی حد ما |                                    | إجراء مقابلة معك إنعم | تعم            | إيعضها                       | أعلم إلى حد ما                        |                |           |
|   |                | إقحم       | مقتنع الی حد ما |                                    | إجراء مقابلة معك  لا  | تعم            | كظها                         | لا أعلم إطلاقا                        |                |           |
|   |                |            |                 |                                    |                       |                |                              |                                       |                |           |
|   |                |            |                 |                                    |                       |                |                              |                                       |                |           |
|   |                |            |                 |                                    |                       |                |                              |                                       |                |           |
|   |                |            |                 |                                    |                       |                |                              |                                       |                |           |
|   |                |            |                 |                                    |                       | الشكل رقم (05) |                              |                                       |                |           |
|   |                |            |                 |                                    |                       |                |                              |                                       |                |           |

خنتار من قائمة *Analyze* خنتار األمر *tests nonparametic* مث األمر *dialogs legacy* مث خنتار اختبار *²chi* كما هو موضح يف الشكل رقم )*06*(

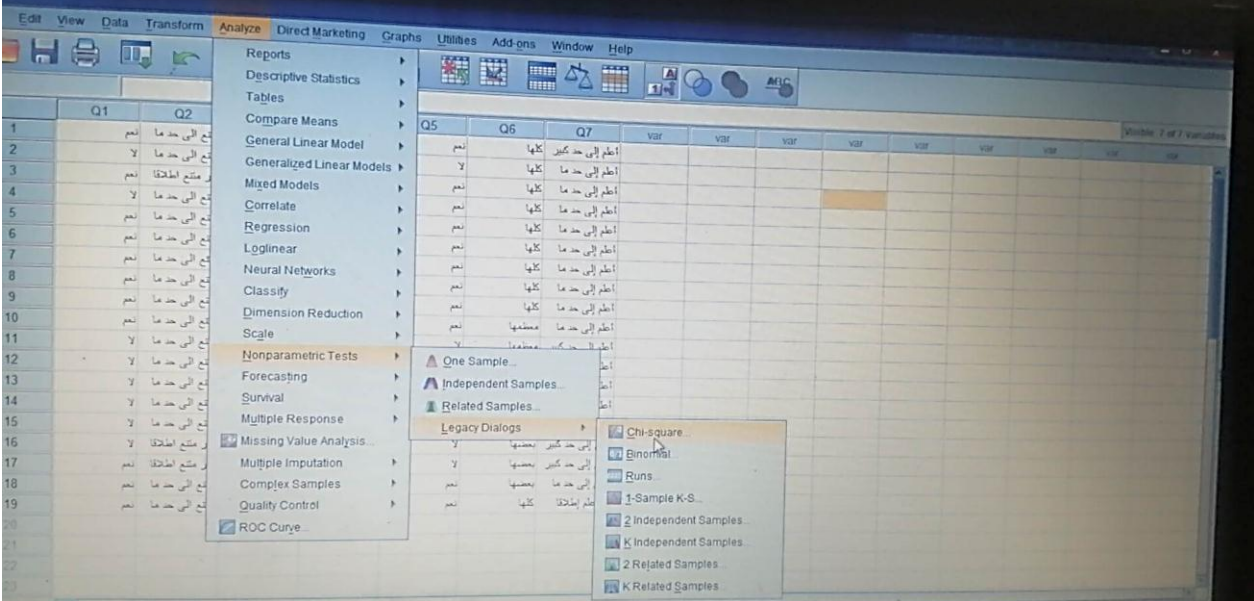

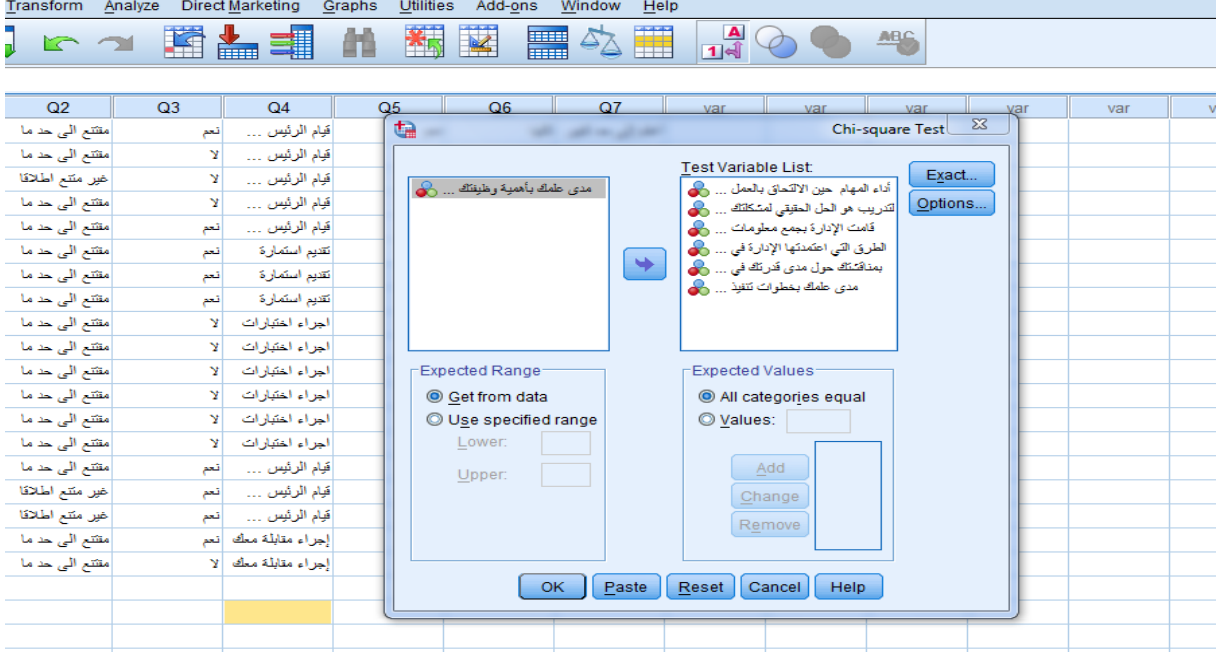

الشكل رقم )*07*(

يف الشكل رقم )*07*( نقوم بنقل األسئلة )املتغريات( إىل مربع *list variable test* مث نضغط على الأمر <mark>| ak |</mark> لنحصل على مخرجات عمليات *spss و*التي ستكون في شكل الجدول التالي: يظهر اجلدول السابق قيم *²chi* ودرجة احلرية *df* لكل سؤال من أسئلة اإلستمارة

#### **Chi-Square Test**

#### **Frequencies**

**تعتقد أنه كانت لديك القدرات للقيام بمهام وظيفتك عند إلتحاقك بها**

|       | Observed N | <b>Expected N</b> | Residual |
|-------|------------|-------------------|----------|
| نعم   | 12         | 10,0              | 2,0      |
|       | 8          | 10,0              | $-2,0$   |
| Total | 20         |                   |          |

**كنت مقتنعا أن التدريب هو الحل الحقيقي لمشكلتك في أداء وظيفتك**

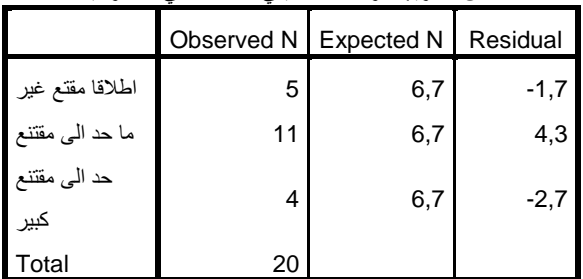

**قامت اإلدارة بجمع معلومات حول مدى قدرتك في أداء وظيفتك قبل التدريب**

|       | Observed N | <b>Expected N</b> | Residual |
|-------|------------|-------------------|----------|
| نعم   | 8          | 10,0              | $-2,0$   |
|       | 12         | 10,0              | 2,0      |
| Total | 20         |                   |          |

**الطرق التي اعتمدتها اإلدارة في جمع المعلومات**

|                                 | Observed<br>N | Expected<br>N | Residu<br>al |
|---------------------------------|---------------|---------------|--------------|
| معك مقابلة اجراء                | 7             | 5,0           | 2,0          |
| بتقدير الرئيس قيام<br>الأداء    | 7             | 5,0           | 2,0          |
| تتعلق استمارة تقديم<br>ىمشكلاتك | 3             | 5,0           | $-2,0$       |
| اختبار اجراء                    | 3             | 5,0           | $-2,0$       |
| Total                           | 20            |               |              |

**قام رئيسك المباشر بمناقشتك حول مدى قدرتك في أداء وظيفتك**

|       | Observed N | <b>Expected N</b> | Residual |
|-------|------------|-------------------|----------|
| نعد   | 10         | 10,0              | ,υ       |
|       | 10         | 10,0              | ,υ       |
| Total | 20         |                   |          |

**ما مدى علمك بخطوات تنفيذ وظيفتك**

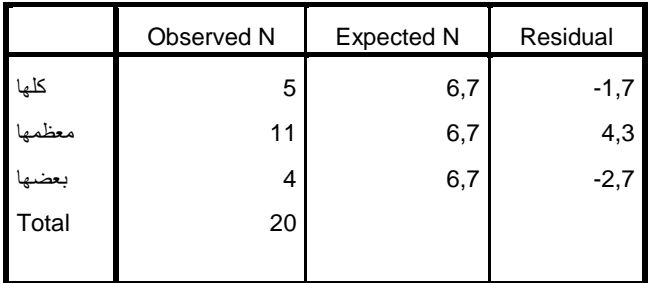

**مدى علمك بأهمية وظيفتك بالنسبة للوظائف األخرى**

|                  | Observed N | Expected N | Residual |
|------------------|------------|------------|----------|
| کبیر حد الی أعلم | 6          | 6,7        | -. 1     |
| ما حد الٰی اعلم  | 10         | 6,7        | 3,3      |
| اطلاقا اعلم لا   |            | 6,7        | -2,7     |
| <b>∣</b> Total   | 20         |            |          |

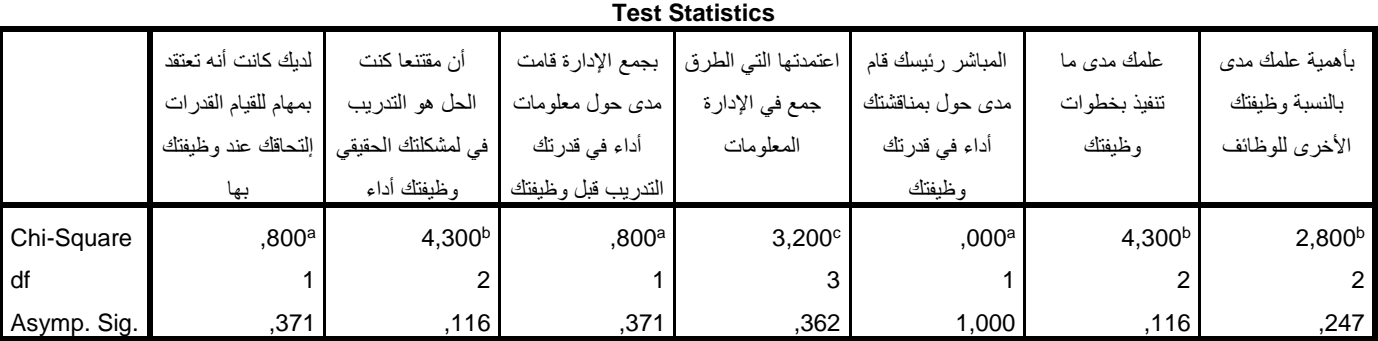

a. 0 cells (0,0%) have expected frequencies less than 5. The minimum expected cell frequency is 10,0.

b. 0 cells (0,0%) have expected frequencies less than 5. The minimum expected cell frequency is 6,7.

c. 0 cells (0,0%) have expected frequencies less than 5. The minimum expected cell frequency is 5,0.

تظهر اجلداول السابقة التكرارات املالحظة والتكرارت املتوقعة يف عمودي *N observed* و*N Expected* وحاصل عملية الطرح بني هذه القيم يف عمود *Residual*، أما اجلدول األخري فهو ميثل قيمة *²chi* و درجة احلرية *df* ومستوى الداللة *sig.asymp* فإن وجد أن مستوى الداللة أكبر من مستوى الخطأ فهذا معناه أنه ليس هنالك فروق ذات دلالة معنوية بين اتجاهات المبحوثين نحو السؤال أي ليس هنالك اختيار واحد عليه اتفاق مقبول )أكرب تكرار(. وبالتايل فإن كل مستويات الداللة يف اجلدول هي أكرب من مستوى اخلطأ )*0.05*( وعليه نقول: ليس هنالك فروق ذات داللة معنوية في استجابات الافراد نحو السؤال ......، ثم السؤال الثاني وهكذا. من خلال هذه النتائج يمكن للباحث أن يحاول تفسير هذه المعطيات بالرجوع إلى منطلقات بحثه والاحاطة النظرية و التحليلية للموضوع و تحديدا ما تعلق بهذا المحور.